#### **Testing**

Compusense Cloud is a secure web-based Software as a Service (SaaS) solution for consumer and sensory data collection and analysis.

With one product, you can recruit and manage your panel, create user-friendly, customized questionnaires, collect data and run analyses on your sensory and consumer tests globally.

From a computer, smartphone, or tablet device, panelists can complete a questionnaire from anywhere with an Internet connection. As a mobile-optimized platform, the user experience is easy and enjoyable no matter the device. Analysts can analyze the collected data, gaining the necessary insight in making smarter business decisions.

#### Sensory Lab

Build your sensory lab with Compusense Cloud. Whether it's an existing or new panel, our user-friendly interface will put your panelists at ease so they can concentrate on testing. Working with descriptive panels? Decrease training time with our exclusive Feedback Calibration Method, Compusense FCM®.

#### Central Location Testing (CLT)

Set up tests and then collect the data at a different location. If you are testing in a different time zone, use our time zone feature to ensure the tests are available at the correct time. Need to work with a supplier to conduct testing on your behalf? Eliminate data inconsistencies and labour costs by having your supplier collect data in Compusense Cloud using a test you create for them to run for you.

#### Home-Use Testing (HUT) & Point of Consumption / Use

Panelists can complete product tests in the privacy of their own home, giving you greater reach in your results. Send reminder emails directly from the software, and monitor when each panelist assessed a product using timestamps. You have complete control over when samples are available to be completed to ensure correct product usage.

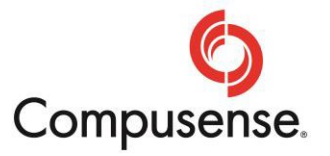

#### Consumer Surveys

Have your consumers complete questionnaires from anywhere in the world, even from their mobile device. Engage consumers by including images and videos in your questionnaires, and use our smiley face scales for children. This is a great tool, especially for in-store or concept testing. Multimedia is hosted and streamed directly from our servers, ensuring confidential content is always secure.

#### Balanced Experimental Designs

Experimental designs define the way that test samples are presented and distributed to panelists. Designs should be balanced across sessions and repetitions to help ensure the highest quality data. Compusense Cloud has more than 300 ready-to-use presentation designs, and the ability to create custom designs. Dynamic designs that adapt to the addition of samples also allow users to add samples to a running test without jeopardizing the quality of the data.

#### Testing Capabilities

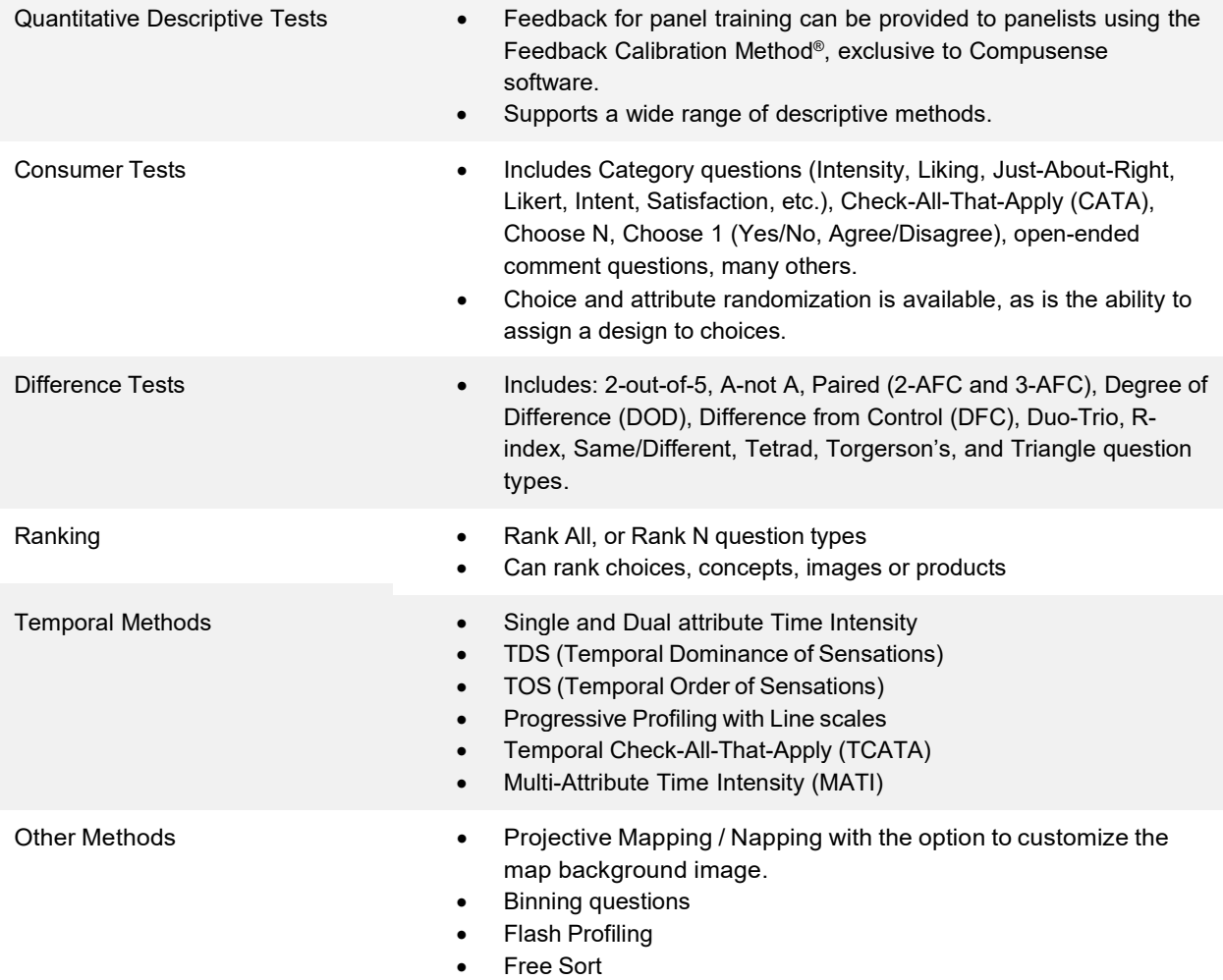

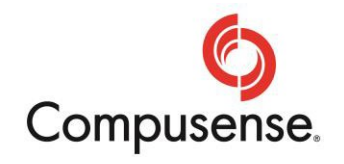

# Global Capabilities

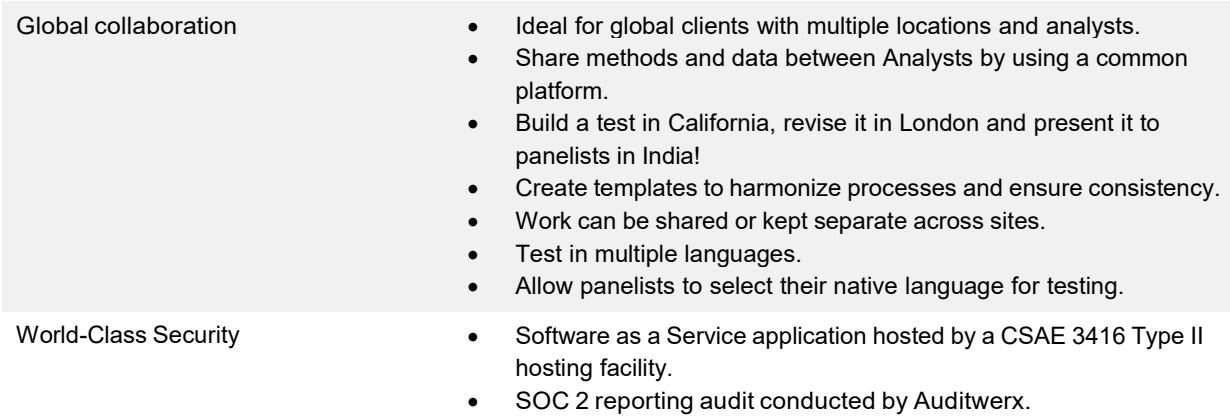

# Question Types

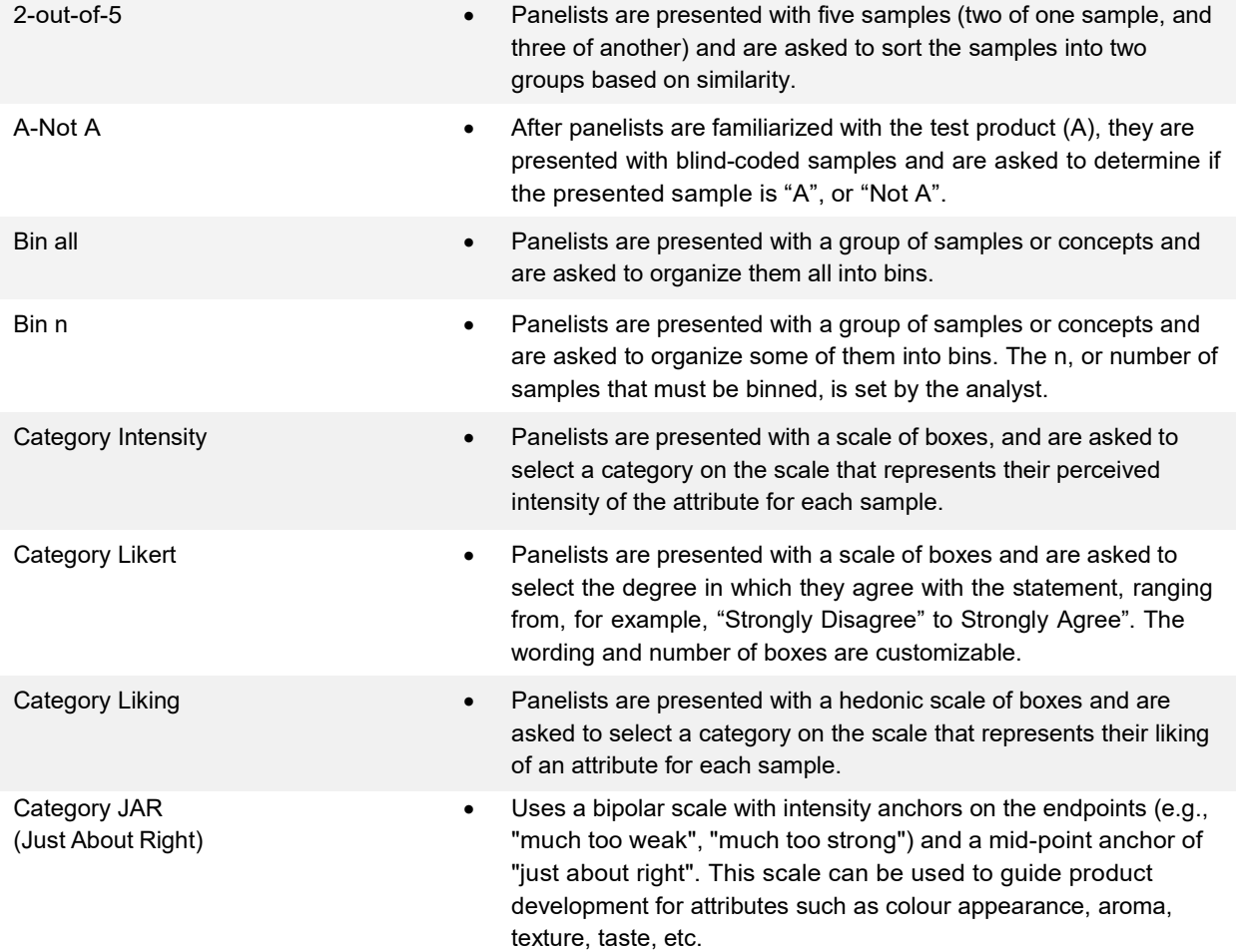

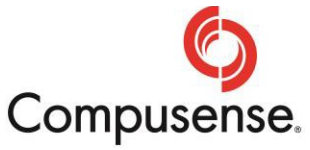

# Question Types (Continued)

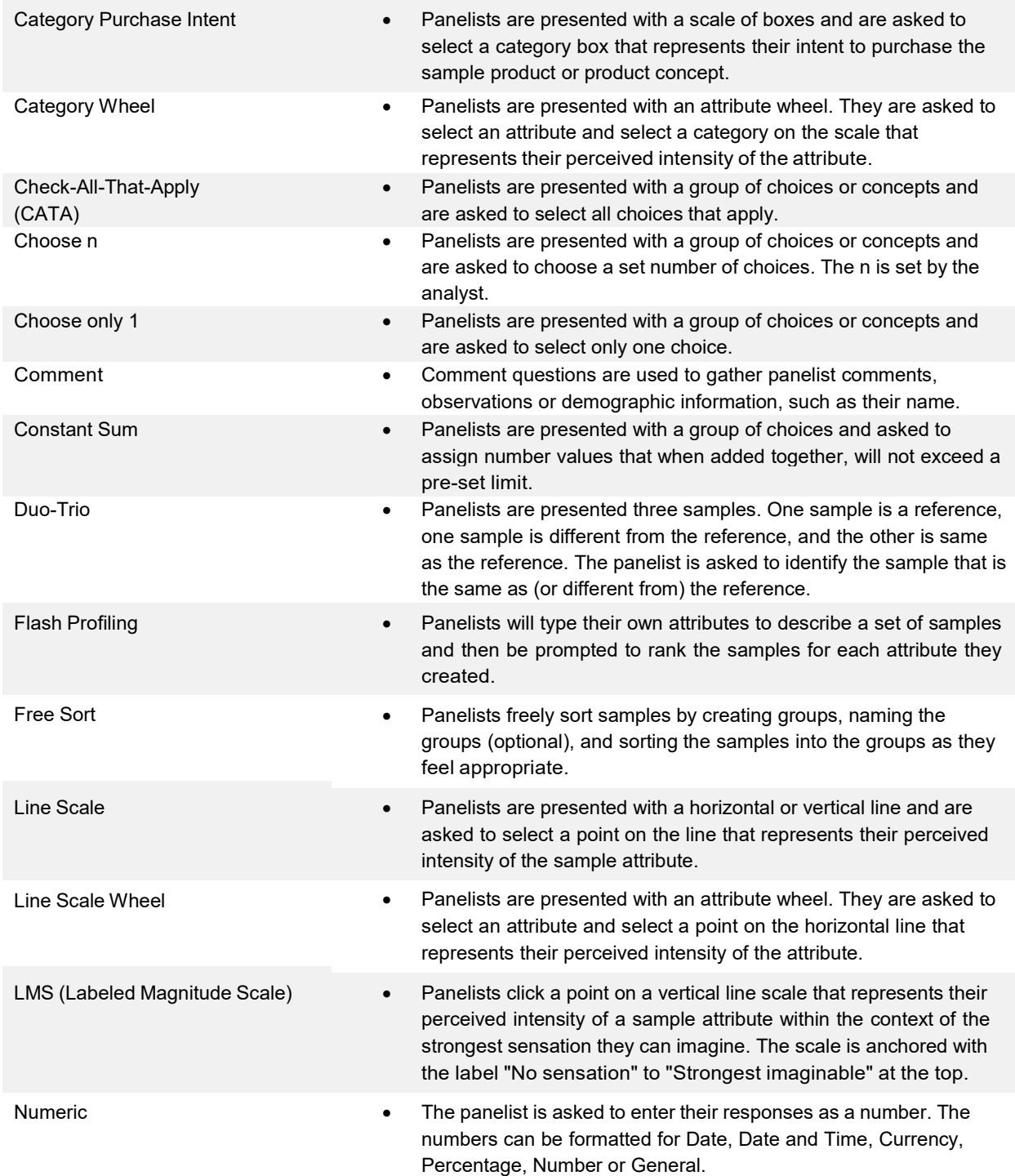

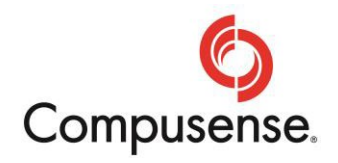

# Question Types (Continued)

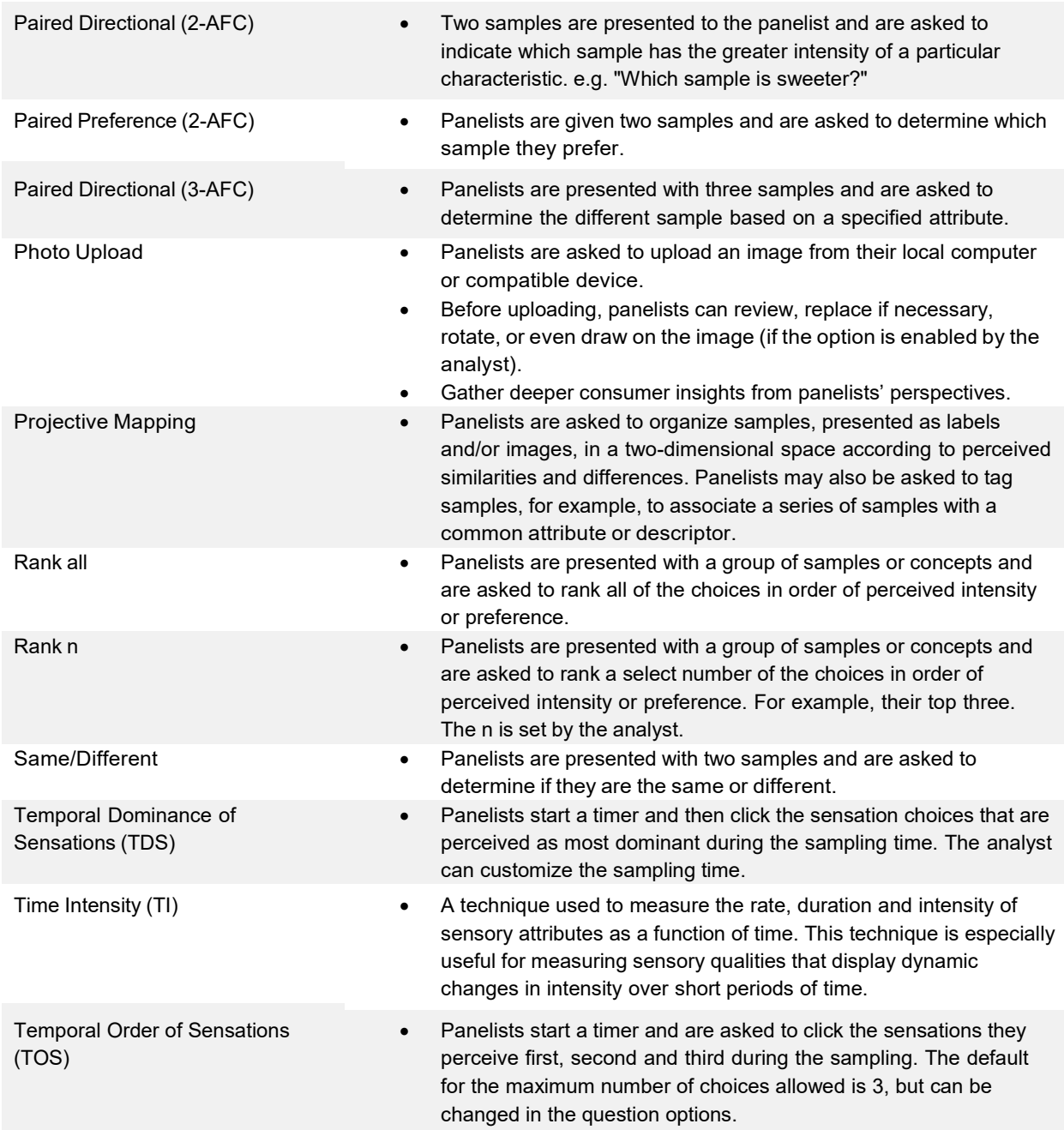

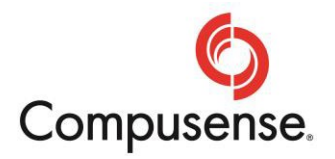

# Question Types (Continued)

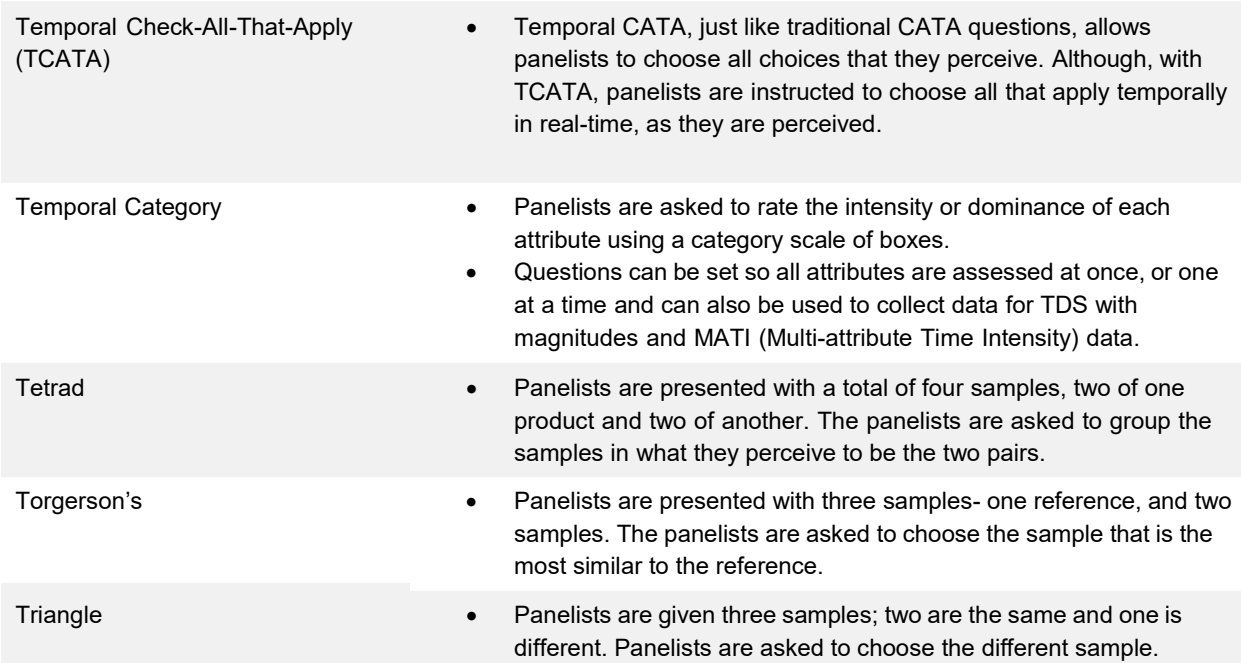

# Product Management

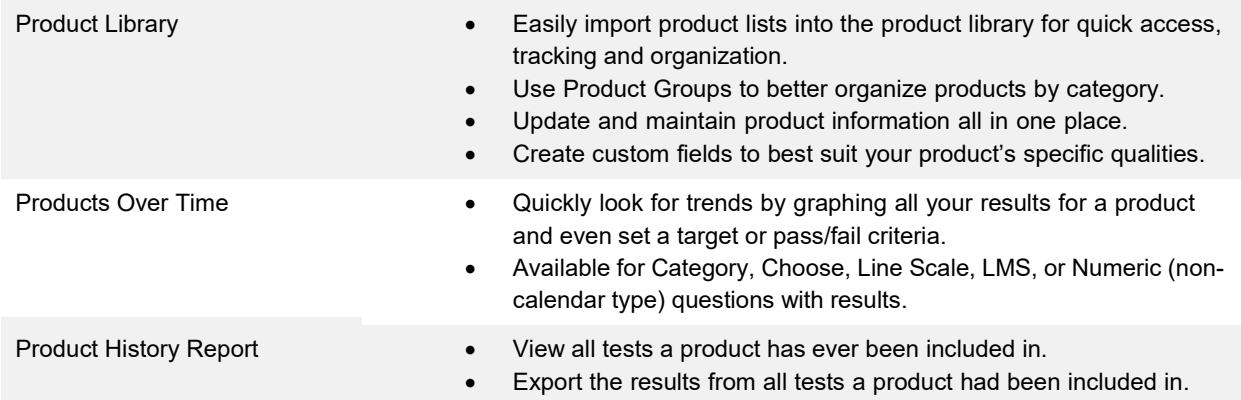

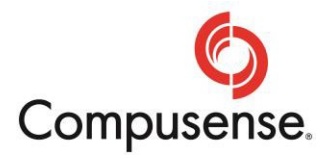

# Panelist Management

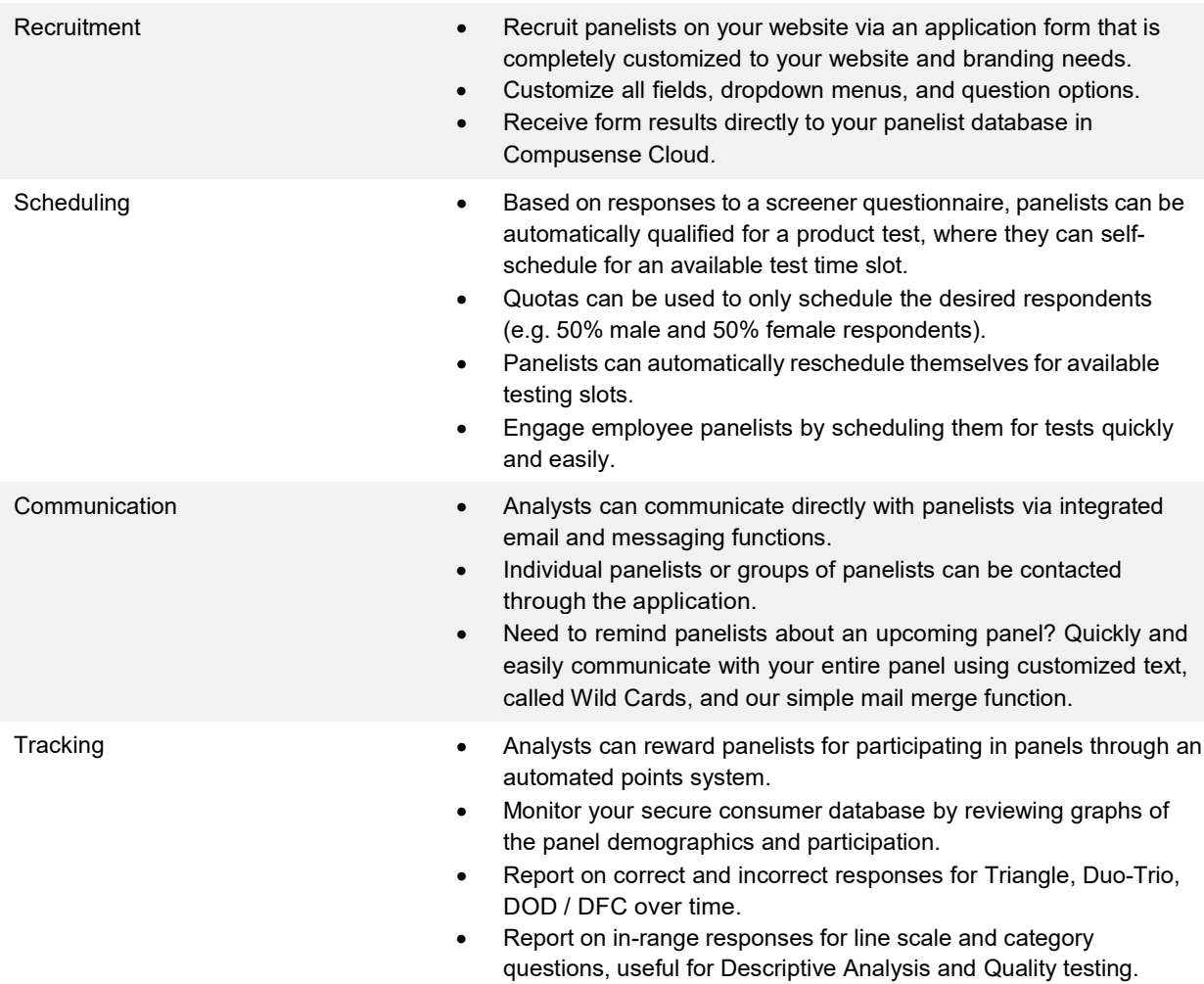

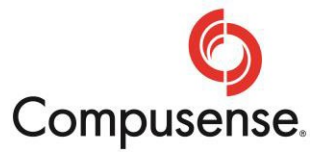

# Reporting

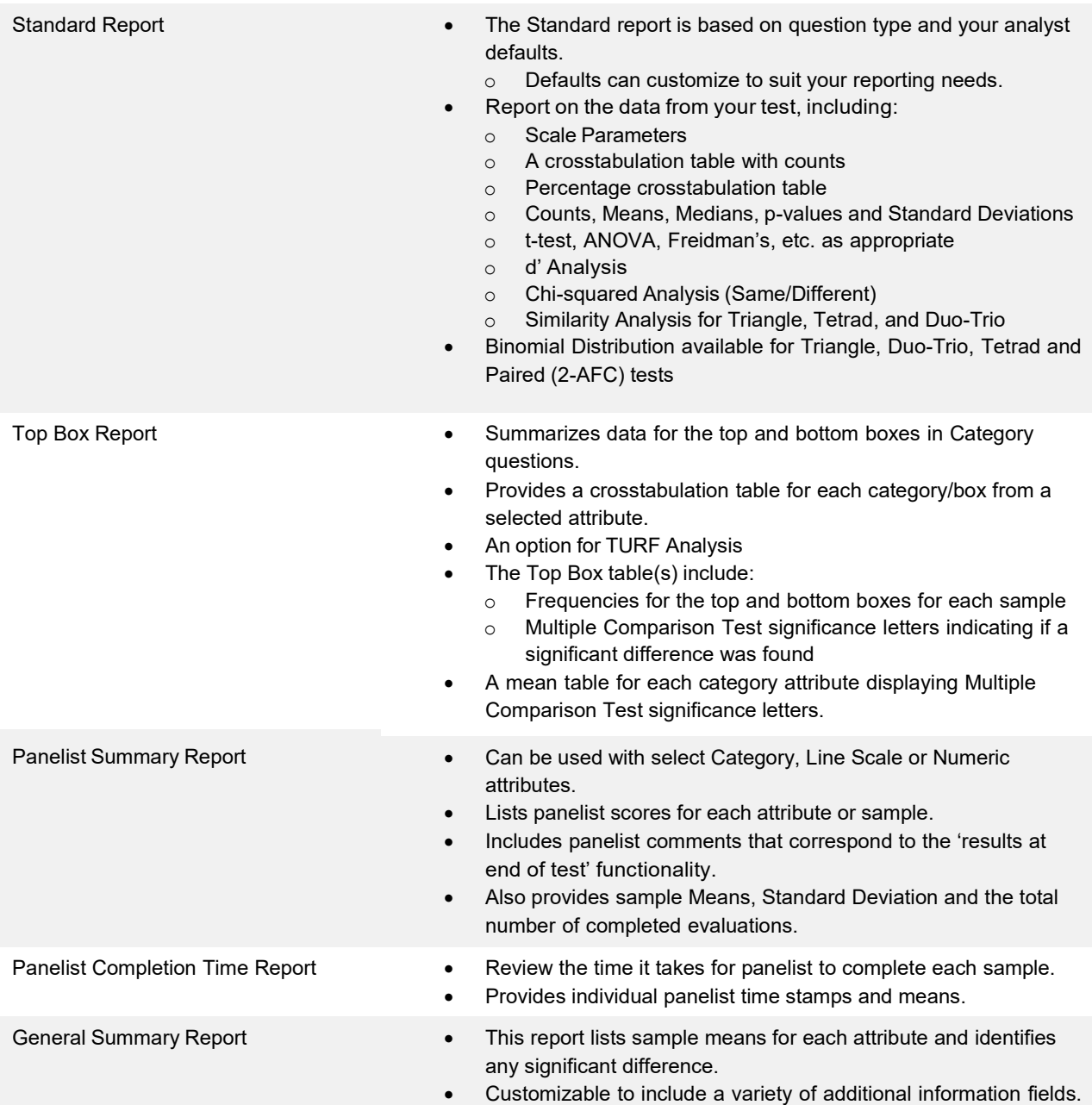

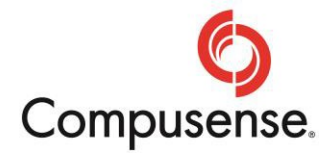

#### Reporting (Continued)

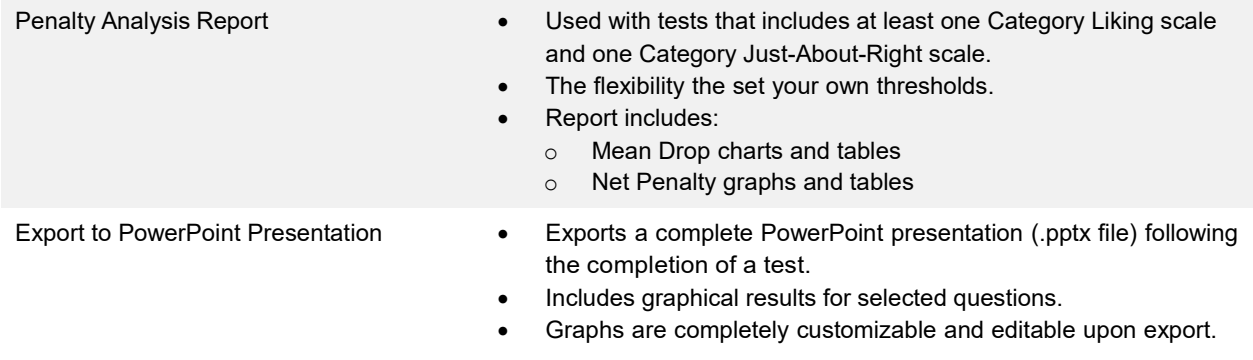

# Analyses

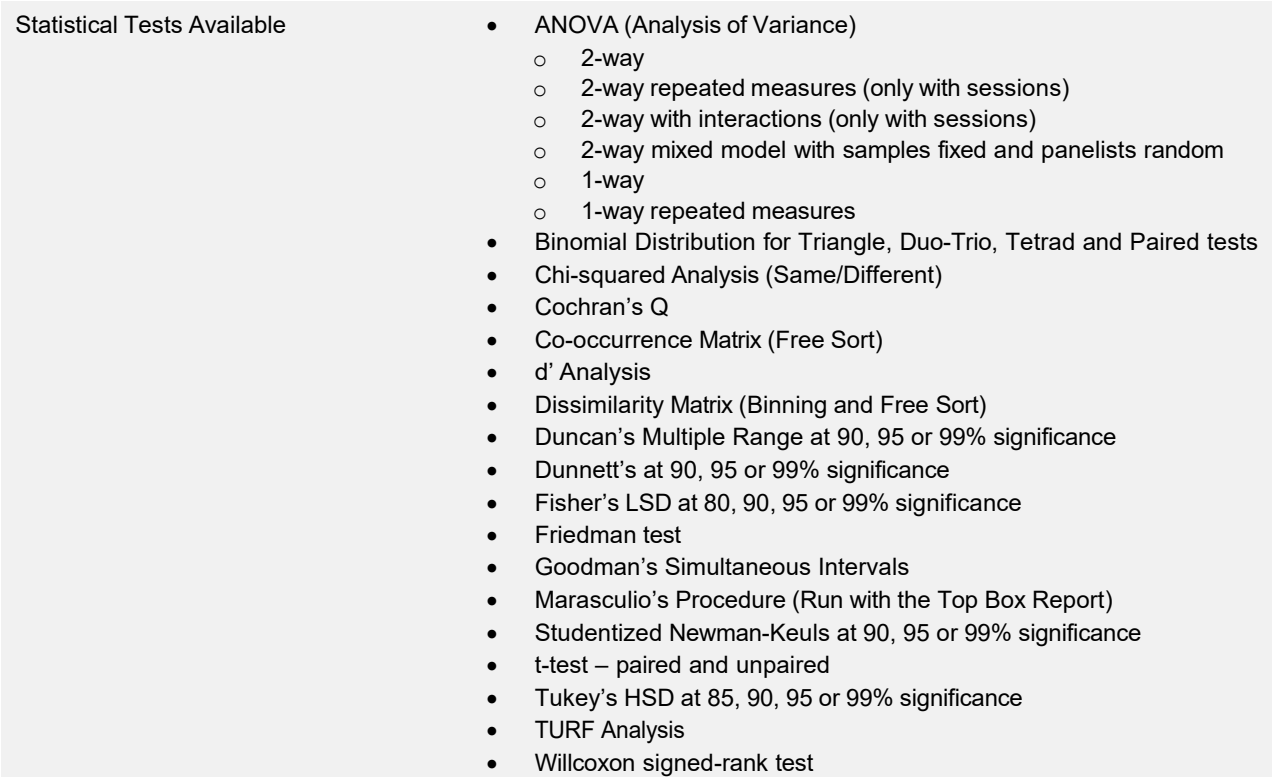

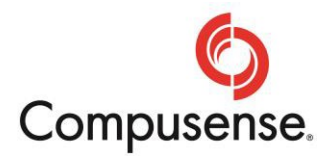

#### Analyses (Continued)

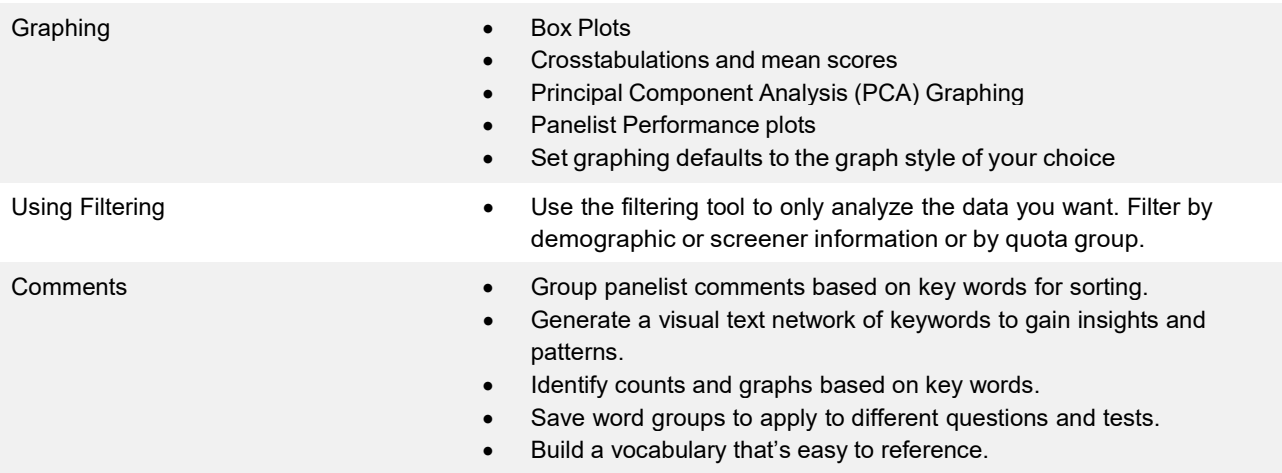

#### Panelist Performance

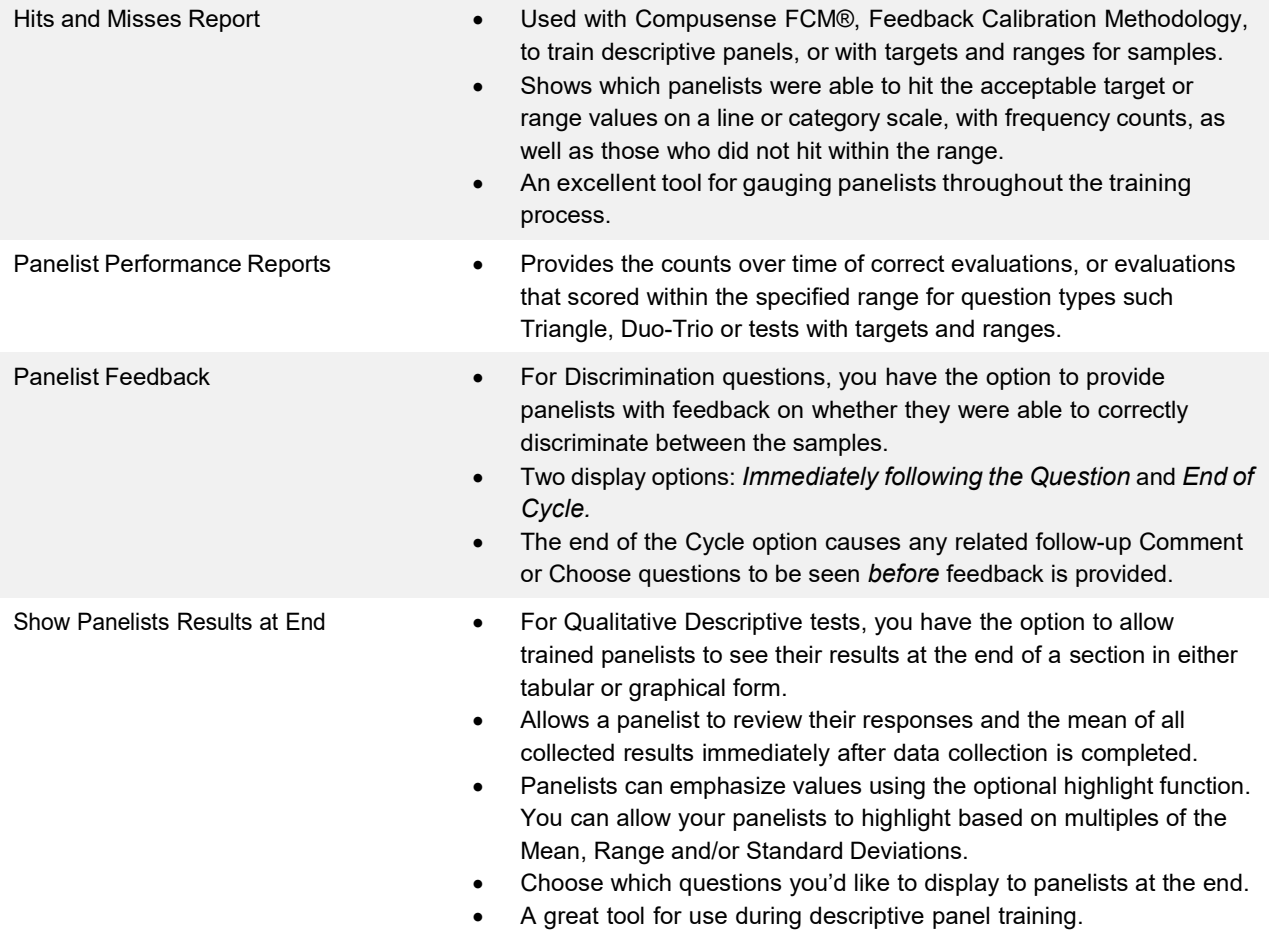

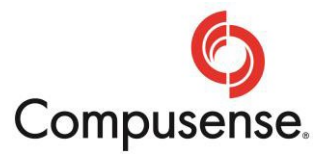

#### Panelist Performance (Continued)

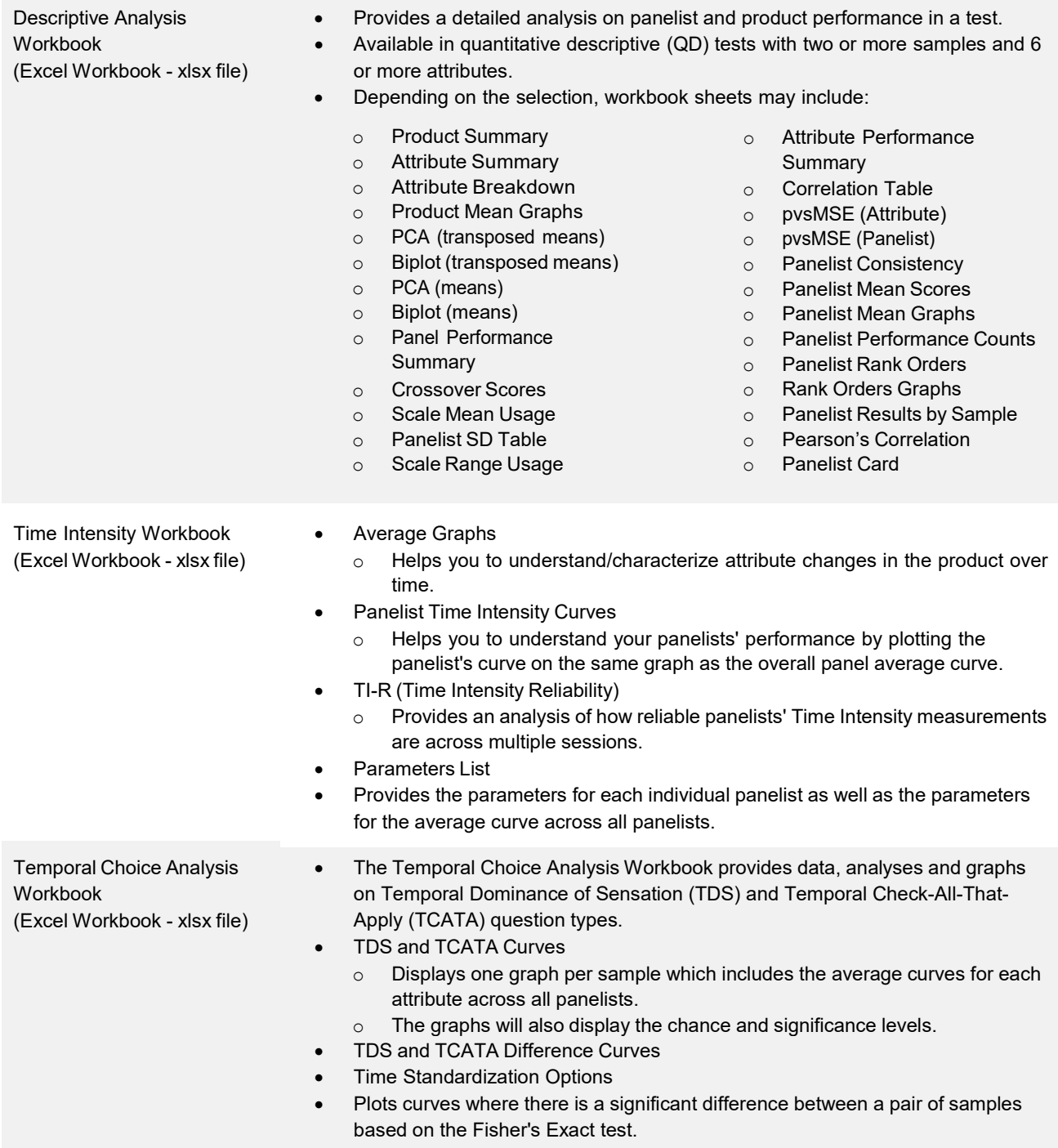

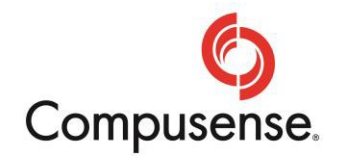